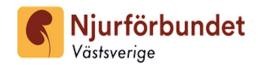

# Protokoll fört vid Njurförbundet Västsveriges årsmöte den 20 april 2024

### § 1 Mötets öppnande

Föreningens ordförande Anders Olsson hälsade alla välkomna och öppnade mötet.

# Mötets behöriga sammankallande

Kallelsen har utgått enligt stadgarna.

### § 3 Fastställande av röstlängd

På mötet var 41 röstberättigade personer, varav 8 från avgående styrelsen. Alla har avprickats på en lista som fungerar som röstlängd för årsmötet.

### Val av ordförande för mötet **§ 4**

Cecilia Rosander, Verksamhetschef njurmedicin SU, valdes till ordförande för mötet.

### § 5 Val av protokollförare för mötet

Henrik Eriksson valdes att föra protokoll.

### **§ 6** Val av två justeringsmän tillika rösträknare

Ellinor Broms och Anders Olsson utsågs att jämte mötesordföranden justera dagens protokoll.

### § 7 Styrelsens verksamhetsberättelse

Verksamhetsberättelsen behandlades och godkändes samt lades till handlingarna.

#### **§ 8** Revisionsberättelse

Revisionsberättelsen från revisorerna Eva Nilsson, PWC, och Per-Olof Örwall redovisades av Anders Olsson och godkändes av mötet.

### § 9 Fastställande av resultat- och balansräkning

Anders Olsson redovisade resultat- och balansräkning för 2023.

Bokslutet visar att föreningen gjort ett överskott på 455 234 kr och balansräkningen visar att föreningens tillgångar uppgår till 2 607 505 kr. Mötet beslutade att överföra överskottet 455 234 kr i ny räkning. Resultat- och balansräkningar fastställdes av årsmötet.

### Fråga om ansvarsfrihet för den avgående styrelsen **§ 10**

Mötet gav den avgående styrelsen ansvarsfrihet för verksamhetsåret 2023.

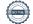

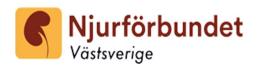

### Val av föreningsordförande för en tid av ett år § 11

Anders Olsson valdes som ordförande.

# Fastställandet av antalet övriga ledamöter och suppleanter

Valberedningens förslag är 8 ledamöter och 4 suppleanter. Årsmötet beslutade i enlighet med valberedningens förslag.

# Val av övriga styrelseledamöter och suppleanter för en tid av ett eller två år - i enlighet med stadgarna

Till ordinarie ledamöter valdes:

| Peter Eriksson                | omval | 2 år |
|-------------------------------|-------|------|
| David Check                   | omval | 2 år |
| Marie-Noelle Carlsson Ferrier | omval | 2 år |
| GunBrittStålberg              | omval | 2 år |

Till suppleanter på 1 år valdes:

Åke Nilsson, omval

Ulf Olausson, omval

Ellinor Broms, nyval

Eva Serlheimer, nyval

Anm. Håkan Hedman Henrik Eriksson Kerstin Larsson Cecilia Vedin Molin kvarstår som ordinarie styrelseledamöter 1 år.

### Val av två revisorer och suppleant för dessa **§ 14**

Till ordinarie revisorer på 1 år valdes:

Margareta Morén, BDO Mälardalen, nyval

Per-Olof Örvall, omval, förtroendevald

Till revisorsuppleant på 1 år valdes:

Rita Mäkelä omval

## Val av valberedning

Mötet beslutade att välja:

Raymond Andersson 1 år Sammankallande

# § 16 Behandlande av förslag som väckts av styrelsen

Styrelsen presenterar sina förslag på verksamhetsplan och budget för 2024. Årsmötet antar styrelsens verksamhetsplan och budget.

### § 17 Behandlande av medlemsmotioner

Inga motioner att behandla.

### Fråga om stadgeändring

Inga förslag till stadgeändringar har inkommit.

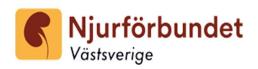

### § 19 Fastställande av medlems- och andra avgifter.

Alla avgifter lämnas oförändrade, 310 kr för vuxna och 50 kr för hemmavarande barn under 18 år, beslutades av mötet. Förbundets del av medlemsavgiften är 160 kr resp. 20 kr.

### **§ 20** Rapport GelinStiftelsen, före detta "Professor Lars-Erik Gelins minnesfond".

Stiftelsens ordförande Håkan Hedman presenterade stiftelsens ändamål och verksamhet. I stiftelsen pågår ett arbete där eventuellt samarbete med Njurfonden analyseras. Stiftelsen har idag tillgångar på ca 15 miljoner kr. Under 2023 har 400 000 kr delats ut.

# § 21 Övriga frågor

Ordförande Anders Olsson berättade att en del av orsaken till god ekonomi i föreningen och stiftelsen är inkomna arv. Till GelinStiftelsen testamenterades t.ex. en fastighet i Säffle. Den är nu till salu.

Frågan om varför inte medlemsavgiften höjs besvarades med hänvisning till den goda ekonomin i föreningen.

Föreningens hemsida har fått ett nytt utseende för att tydligare förmedla föreningens arbete till medlemmarna.

### Årsmötets avlutande § 23

Anders Olsson avslutade mötet och tackade för att han åter fått ha förtroendet att leda föreningen under 1 år som ordförande.

Vid protokollet

Henrik Eriksson Protokollförare

Justeras:

**Ellinor Broms** Justeringsperson

Anders Olsson Justeringsperson

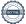

# Verifikat

Transaktion 09222115557517121428

### Dokument

### NjVSProtokoll Årsmöte 2024-04-20

Huvuddokument

3 sidor

Startades 2024-05-09 11:04:02 CEST (+0200) av Anders

Olsson (AO)

Färdigställt 2024-05-09 15:04:53 CEST (+0200)

# Signerare

### Anders Olsson (AO)

GelinStiftelsen

anders.olsson@njurforbundet.se

+46702980556

Signerade 2024-05-09 11:04:02 CEST (+0200)

### Henrik Eriksson (HE)

Njurförbundet Västsverige henko.e@telia.com

+46700433127

Signerade 2024-05-09 11:20:06 CEST (+0200)

### Ellinor Broms (EB)

Njurförbundet Västsverige ellinor.broms@njurforbundet.se

+46739209757

Signerade 2024-05-09 15:04:53 CEST (+0200)

Detta verifikat är utfärdat av Scrive. Information i kursiv stil är säkert verifierad av Scrive. Se de dolda bilagorna för mer information/bevis om detta dokument. Använd en PDF-läsare som t ex Adobe Reader som kan visa dolda bilagor för att se bilagorna. Observera att om dokumentet skrivs ut kan inte integriteten i papperskopian bevisas enligt nedan och att en vanlig papperutskrift saknar innehållet i de dolda bilagorna. Den digitala signaturen (elektroniska förseglingen) säkerställer att integriteten av detta dokument, inklusive de dolda bilagorna, kan bevisas matematiskt och oberoende av Scrive. För er bekvämlighet tillhandahåller Scrive även en tjänst för att kontrollera dokumentets integritet automatiskt på: https://scrive.com/verify

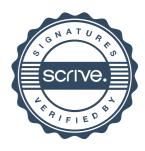